## **Photoshop Elements 14 Download Mac UPDATED**

Installing Adobe Photoshop and then cracking it is easy and simple. The first step is to download and install the Adobe Photoshop software on your computer. Then, you need to locate the installation.exe file and run it. Once the installation is complete, you need to locate the patch file and copy it to your computer. The patch file is usually available online, and it is used to unlock the full version of the software. After the patch file is copied, you need to run it and then follow the instructions on the screen. Once the patching process is complete, you will have a fully functional version of the software on your computer. To make sure that the software is running properly, you should check the version number to ensure that the crack was successful. And that's it - you have now successfully installed and cracked Adobe Photoshop!

## [Adobe Photoshop CS5](http://signforcover.com/ZG93bmxvYWR8VWo5T0RnMk4zeDhNVFkzTWpVNU1qVTNOSHg4TWpVNU1IeDhLRTBwSUZkdmNtUndjbVZ6Y3lCYldFMU1VbEJESUZZeUlGQkVSbDA/bronx/extremis.fossilization?hindrances=retune&QWRvYmUgUGhvdG9zaG9wIENTNQQWR=salvador.skylark)

Photoshop CC allows you to quickly arrange layers of any number with the Scale Layer tool, check those layers using the Quick Selection tool, and change the order simply by dragging one over another. Plus, there's an additional tool finally, the Polygon Fade tool that allows you to automatically set alpha channel later. You can also launch Photoshop from the Mac Yosemite Dock just like the Photos app by doing a Cmd-Spacebar tweak. The interface even has a new feature called Export to Cloud, which sync without any additional action. That is something that is going to be really useful for me in future. I can export to the cloud and have all of my images backed up, giving me much more security, even when I am not connected to the web. For instance, we're fans of the new Performance tool, but it's still missing basic tools like erasing lines and a few more advanced ones like warp. You can perform the same functions with the Pen tool, but it takes more Photoshop sessions to get the same results. There are also other brush tools to consider. While the new effects are nice and slim thematically, they're less useful in my workflow. While testing the Photoshop CC 2017\" product I was able to use many of the new program's effects during our photo shoot and then preview them before the shoot. During the shoot, I would see the effects I was to use, and then change out the effect later on if needed. Works for me. Lots of people have been trying to make good features in Photoshop now available to tablet users. This is a huge job, as tablets can lack the physical keyboard and physical mouse buttons that we use in PCs. Many artists and designers would love to be able to draw with a stylus and using a real Wacom tablet or Intuos or Cintiq to have the feedback of digital markers on the canvas, but that if for the simplest of reasons: damaging their iPads.

## **Download free Adobe Photoshop CS5Activation Code For Windows {{ finaL version }} 2023**

Totally new in the CS6 family is the Content Aware Fill tool. This innovative new feature fills in missing (or partially transparent) areas of an image by finding similar areas throughout a photo. When you might need this feature is for filling holes in your images or for cropping with seamless backgrounds. The Content Aware Fill tool is one of many features included in the popular Photoshop Total Freedom Collection. Some features, such as color and gradients, are very powerful. Others offer more of a challenge. For example, the Liquify tool (also found in Photoshop Elements) is designed specifically to make complex geometric transformations. There are just some things that you need to use software or a different computer system (i.e. a graphics tablet) to tackle. Hidden in plain sight is an often-overlooked feature of Photoshop: the Selection brush. It's a very useful tool for fine-tuning your photos and videos. There are numerous selection brushes that can be applied to punch, stipple or feather selections — giving you everything you need to create some pretty amazing effects and image-editing techniques. One of the main highlights of Photoshop is the tools. There are two pans that match each other, allowing speedy vignetting, hardening and effects. The highlights are created with no difficulties, finalized with the greatest ease and moved from the effects to the original image with no problems. In the flyout menu, there is a button that provides you with the ability to turn on/off the creative styles in the tool, similar to the button in the bottom left corner of the DNG (RAW). This option is meant for the user who needs to switch between the locked/unlocked style in the development process. e3d0a04c9c

## **Adobe Photoshop CS5 Product Key WIN & MAC 2023**

Like old times, the brightest feature today in the updated version of Photoshop Elements 11 is the addition of a whole new workspace called Filters. Filters are one of the few instances where Elements catches up with the full version. Every filter supports sliders and color selections, making them very versatile. Filters also have many other options that you can adjust to suit your needs—from Blend Modes and Shadows to Degradation, Edge Detection, and even Vintage. Although most filters are workarounds for a feature that doesn't exist today, a handful do offer a unique edge. Arguably the best of these are the powerful Enhancements filter, which uses AI technology, and Adaptive Wide Angle, which lets you create a halo around a subject. Adobe Photoshop is far ahead of Elements when it comes to special effects. It can do almost anything a pro can, and then some. But Elements is slowly catching up. In previous editions of Elements, only a handful of filters and one or two non-destructive adjustments were available. Thermal and Lightroom adjustments are also carried over into Elements 11, and they work as expected.

The Color Finishing update is available as part of the free updates service online or as an update to all purchases of Adobe Photoshop Elements 10 starting this month. If you haven't gotten a free update yet, you can update your current copy by following these steps:

photoshop 2020 mac free download photoshop 22.3 mac download photoshop mac os x free download photoshop for mac os x yosemite download download imagenomic portraiture plugin for photoshop mac os x download photoshop for mac free reddit photoshop 2019 mac download reddit photoshop cs6 free download mac reddit camera raw photoshop mac download photoshop cs6 mac download reddit

For people who already rely on the Adobe Creative Suite, it's important to know that there will still be desktop versions of common and advanced features like Photoshop, InDesign, Illustrator, and InCopy available at no additional charge, either via the desktop or the cloud.

For all of our press releases, visit the "News" section on our homepage. We have also provided a number of images for inclusion in our press kit. These images include many of the major announcements for this year. Click here for a link to Adobe's press release on the subject of Photoshop. Photoshop is the flagship application of Adobe, and it tries to bring you must features like audio/video editing, PDF editing, video and photo thumbnails, animation and manipulation, text, web design, image editing, retouching, and more. With the sequel, you get new features like layer frames, adjustments for all major color modes, filters, and so on. You can work on high color, low color, and black-and-white images simultaneously and it has a pretty good history of being awarded as one of the best photo editing apps. The program has been used by many users to change the appearance and quality of their photographs. It is a multifunctional program which helps you to crop, sharpen, adjust color, reduce noise, pertain, retouch, edit, reduce, merge, and do a lot more. For high-resolution graphics editing, rotate and animate, it's a great editing software. It has a free

version as well as pro version.

Designer need a tool with which they can work for free. Such a tool is capable of doing things and earning them money with it. Since Photoshop is old & sturdy tool. It's often used as free photo editing tool. Thus, Photoshop is an one of the best design tools. Photoshop – the industry standard in photo editing and design. It has various filters, tools, and layers to retouch your images. Some of the new features include content-aware fill, clone stamp, brush, filter and many more. Professional designers also use these features regularly. It's an indispensable tool and is always under development by Adobe. Photoshop is a professional oriented tool, which is used for retouching of images and designing. It has basic image editing tools such as resizing, rotations, and resampling. It also carries major selection tools such as lasso, stroke etc. Also, it has a big-size canvas for drawing, vector, and Adobe Illustrator or similar tools. All these tools are very helpful. Photoshop has various powerful tools such as iconic transformation, lasso, blend, brushes photo effects, cropping tool and basic image editing tools. Photoshop also has many creative features which are very helpful for designing graphic and web files. We hope you found what you were looking for on the internet. We have added a few links below to help you in all Photoshop related topics. Photoshop is an all-in-one professional design tool that enables you to create images, layouts and websites. Also, it has lots of tools like image guidance, layer effects, photo editing and retouching tool. You can find this tool on any computer which has an internet connection.

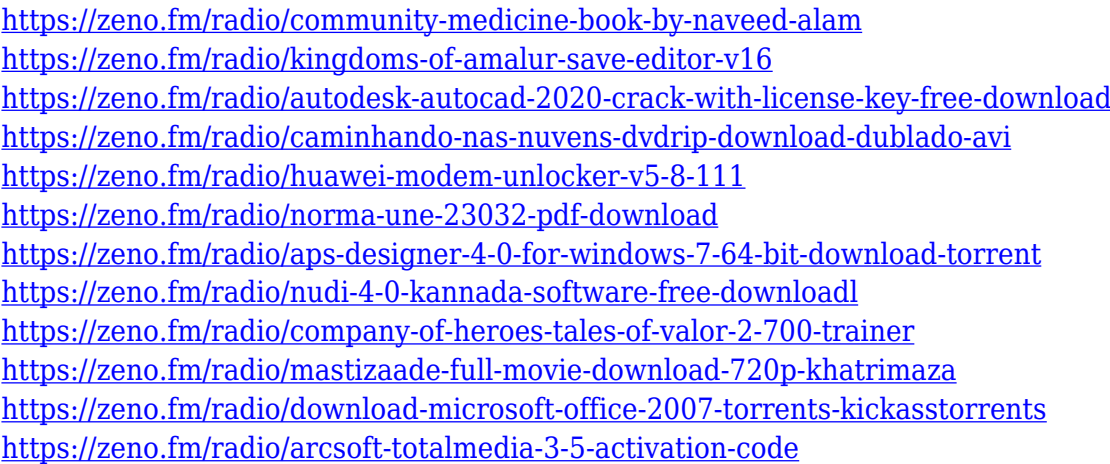

Adobe Photoshop is one of the most well-known photo editing software around. Editing images and recording video is extremely easy with photoshop. Whether you are a professional or amateur it is easy to editing images with the right tool. Adobe Photoshop has a whole lot of functions and features that allows you to create any kind of image effect. So it is always a good idea to learn how to use the Photoshop. With every new version, Photoshop is developed, from a simple small photo editing tool to an industry-leading software that changed the global graphic designing and multimedia industries standards. Every new version has some new features introduced, but there are a few tools that are being tested with time and remain sturdy and highly important to the designers. Here are some tools and features that are proved as the best of Adobe Photoshop: **Paint.NET**: This is another free photo editing tool that is popular among gamers, photographers, designers, and other digital artists. It was developed by Microsoft as an alternative to Adobe Photoshop. Paint.NET is one of the best photo editing software and has all the features that Photoshop offers. Adobe Photoshop is an extremely powerful and popular and most used professional image editing software available. The software was created by the company, Adobe Systems, which launched the application in 1988. The company has

upgraded its Photoshop CC version, which is a part of the Adobe Creative Cloud branding. Adobe Photoshop CC is a cloud-based application. Adobe Photoshop CC is available in two versions, the desktop version that you need to install and activate it, and the mobile version that you need to use and install on your smartphone. The desktop version has different features, such as text layers, masking, enhanced content-aware fill, sky replacement, and many others.

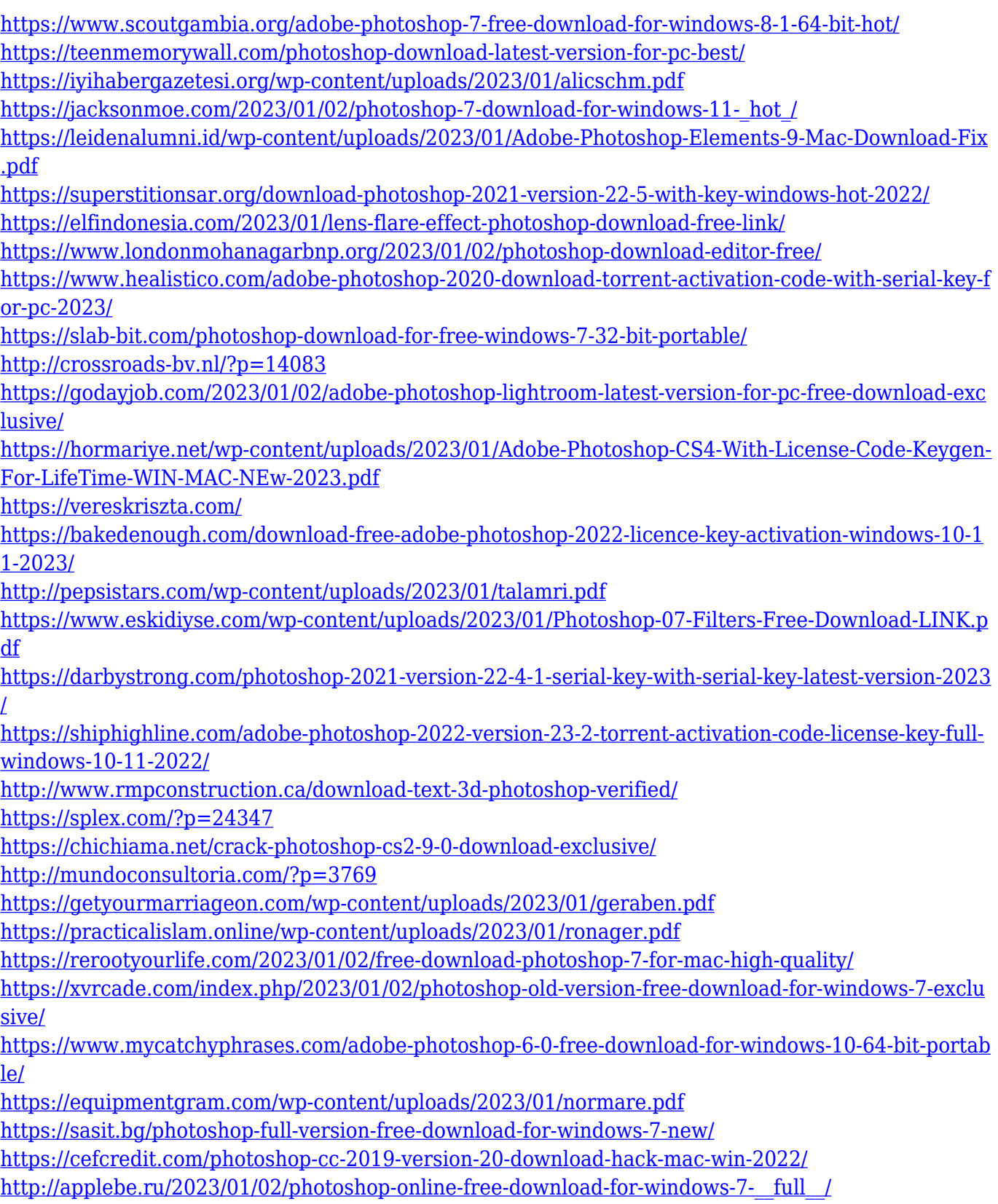

<http://uatoday.news/?p=40370>

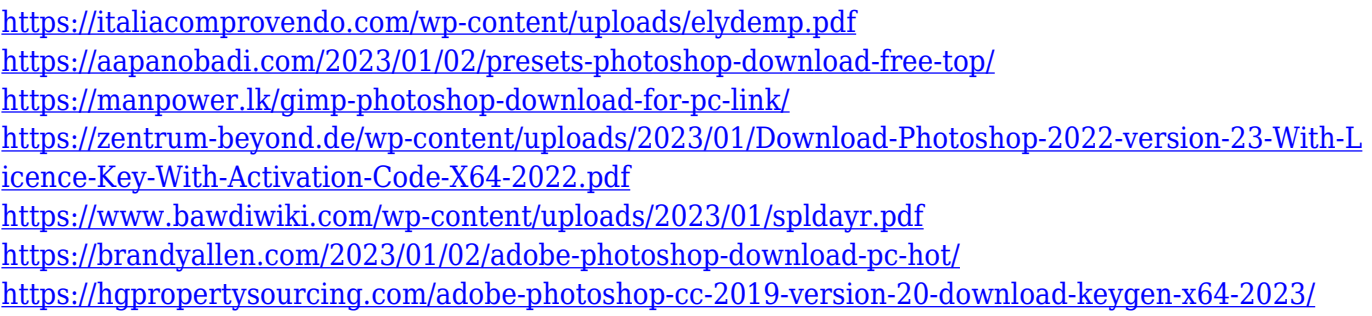

**Speed Up Selection** – Selections for basic objects such as simple shapes and blend modes can get easily completed. Using the – **F** x **1**– command, you can make just a hand selection. If you need more, you can expand that selection with buttons on your page ruler. You can identify pixel location along with direction and movement of current selection using the  $ctrl/cmd + 0$  to 9 navigation bar. The continuous left/right motion will highlight the area of a selection up to nine pixels away. **What a Difference the Camera Lenses?** – The left/right panels have been improved to make it easier to find frequently used tools. Folders are placed directly to the left of layers on the Layers Panel. The tools and command bars below the image are now grouped by tool type, and the selection tools that are most frequently used are at the top, so you can work more quickly. The color bars on the Layers Panel and Levels Tool now tab with the layer they are related to, and all images adjustments are grouped in the same folder so tools no longer appear in more than one location. Deleting a layer is as easy as just pressing Delete. However, sometimes you may lose part of an image. You can prevent layers from being deleted by adding an Undo before you click Delete. You can also add to an image by pasting it from another place. While you can always go with the traditional paid method of buying a copy of Photoshop, it is certainly worth your time to take advantage of an online app store where you can buy any of the Photoshop applications right when they are released. Some of the other benefits of using an online store, are that;

- You'll get the latest versions of the tools
- No need to install any software
- Your credit card information is kept secure